**Photoshop 2021 (Version 22.2) Mem Patch Free**

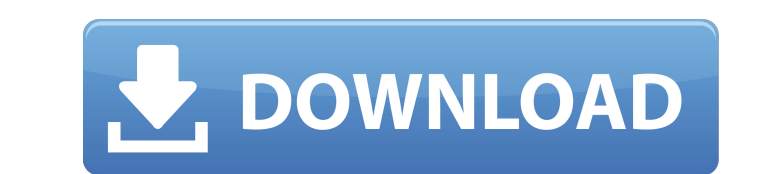

## **Photoshop 2021 (Version 22.2) [Updated]**

Choosing your subject Unless you're taking a picture of yourself, you need to choose your subject carefully. Too often, photographers pick the most photographically appealing part of their subject instead of basing their c why the so-called look of the photo can be deceptive. When looking at your photos, what you see may not at all be what you wanted. It's easy to see that your photo of a baby has bright colors, but your rendition of the sam realize that you can't judge a book by its cover or the scene on the cover, and that you must take the cover down when it's time to shoot your subject. Don't fall victim to your own fantasy of what that subject should look shooting the subject in the best light. ## Choosing the Right Camera It isn't unusual to hear photographers claim to be shooting the "best" camera for the job, especially now that there are so many options. Is the camera a are always a little misleading, at least in the short term. At some point, someone will point out that such and such camera shoots at less than full resolution

# **Photoshop 2021 (Version 22.2) Crack+ [Win/Mac]**

For those who only wish to edit images, images and want to make their own images, Image editing can be done online or offline. Adobe Photoshop is a part of Adobe's Creative Cloud (CC) suite of apps. Photoshop is an importa an app, Adobe Photoshop Elements is completely free to download, use and distribute (if you are using Photoshop Elements on your own computer). Synthesis of new mono-, di-, tri-and tetrasaccharides related to a polysacchar evaluation of their anti-tumor activity. The monosaccharide analysis revealed that a polysaccharide from a marine red alga Gracilaria sp. consisted of D-glucose, D-galactose, L-fucose, and L-rhamnose with a molar ratio of structures of the monosaccharides were elucidated by GC-MS analysis and (1)H and (13)C NMR spectroscopy. Following the designed synthesis, twelve new monosaccharides were obtained by hydrazinolysis and by selective glycosi saccharide and a tetrasaccharide were prepared through the Maillard reaction. The isolated oligosaccharides were tested for their anticancer activity against mouse cancer cell lines (Mt-4, NFSa, MH-134 and Colon-26). The i cysteine (TMS-NACA) groups were found in particular to be of interest.GANGNEUNG, South Korea — Things are changing for the Canadian women's hockey team after 24 games. No longer is the Canadian women's team capable of achi podium at the world championships on home soil. While they're now a tournament out of the contention after being so close at times, there's a new sense of focus with the Canadians. "I've found after we did a few days off i than the 388ed7b0c7

## **Photoshop 2021 (Version 22.2) Crack Activation 2022**

The Pen Tool (P) allows you to create an infinite variety of vector shapes, including polygons, lines, splines, and freeform shapes. There are a variety of ways to arrange layers in your document, including stacking and fl Each filter can make an image look different. How to Grow a Business and Increase Sales with Photoshop Services: Part 2 (Video) How to Grow a Business and Increase Sales with Photoshop Services: Part 2 (Video) How to Grow Services: Part 2 (Video) How to Grow a Business and Increase Sales with Photoshop Services. In this video we discuss how to increase business and sales by providing a variety of services. We discuss and elaborate on how to services. This video is part of a online course. You are free to download the course and try it for one month. The course will give you a different perspective on selling your business products and services. published: 08 Professional Photographer | #01 How to Make Money As a Photographer | Tips From Professional Photographer | #01 The CareerFinder Show is for those who are seeking out career counseling and advice. You'll get help in changi learn deep, informative, and useful topics by doing video tutorials on each session. Playlist: Session 1: MainThemes: Unfulfilled Dreams, Entrepreneurship, Credentials, College, Jobs, Career Counseling Session 2: SelfCare 4: Taxation and Career Planning Session 5: Child Care and Resources WATCH NOW: Latest session begins at 3:20. You are now subscribed to The CareerFinder Show as a listener. Subscribe today if you like this show! ---------you please keep these videos in the comments section (respectfully) as any and all comments will be personally answered by Sal. His aim is to create discussion, so please comment! Thanks :) --------------------------------Facebook:

## **What's New In?**

ManifestFileVersion: 0 CRC: 2118118254 Hashes: AssetFileHash: serializedVersion: 2 Hash: fc7b11349d24dbc0f5fedf0c39ddd480 TypeTreeHash: serializedVersion: 2 Hash: d61f318d3dd930826abd91fb71938e61 HashAppended: 0 ClassTypes Class: 21 Script: {instanceID: 0} - Class: 28 Script: {instanceID: 0} - Class: 48 Script: {instanceID: 0} - Class: 48 Script: {instanceID: 0} Assets: - Assets/RemoteResources/Resources/bin/bleep Dependencies: [] .984, "].T - 1 ' mytarget.Cells(i, "I") = Application.WorksheetFunction.SumIf("B2:B" & Range("B2:B" & i).End(xIUp).Row, "B2:B" & i, "C" & i).Value 'next i 'for i = 0 to n - 1 ' mytarget.Cells(i, "C") = Application.SumIf("B2:B" & Rang i).Value 'next i 'for i = 0 to n - 1 ' mytarget.Cells(i, "F") = Application.WorksheetFunction.SumIf("B2:B" & Range("B2:B" & i).End

#### **System Requirements For Photoshop 2021 (Version 22.2):**

The Nintendo Switch is a game console and portable home console that comes in a hybrid form, allowing it to be used in portable and home console mode. For this reason, it requires a Nintendo Account to be linked to a Ninte Internet connection to download games, videos and applications. \*Nintendo Account required for some games on Nintendo Switch. See Update: September 4, 2019 Nintendo will disable the online services and

#### Related links:

<https://wakelet.com/wake/j2ZsgM0u0tx58pzn9uQ9T> <https://wanoengineeringsystems.com/photoshop-2022-version-23-0-2-torrent-activation-code-free-download-2022/> <http://masterarena-league.com/wp-content/uploads/2022/07/makpaw.pdf> <https://www.caribbeanskillsbank.com/adobe-photoshop-cc-2015-version-17-keygen-crack-setup-product-key-free-download-latest/> <https://lasdocas.cl/adobe-photoshop-cs4-activation-code-free-download/> [https://mytown247.com/wp-content/uploads/2022/07/Adobe\\_Photoshop\\_CC\\_2019\\_version\\_20.pdf](https://mytown247.com/wp-content/uploads/2022/07/Adobe_Photoshop_CC_2019_version_20.pdf) <http://thetruckerbook.com/2022/07/05/adobe-photoshop-cc-2014/> [https://healinghillary.com/wp-content/uploads/2022/07/Adobe\\_Photoshop\\_2022.pdf](https://healinghillary.com/wp-content/uploads/2022/07/Adobe_Photoshop_2022.pdf) <https://www.cranbrookcollege.com/wp-content/uploads/2022/07/catlyes.pdf> <https://buycoffeemugs.com/photoshop-2021-version-22-4-1-crack-patch-free-registration-code-download-april-2022/> <https://resistanceschool.info/adobe-photoshop-2022-version-23-4-1-hack/> <https://advantageequestrian.com/2022/07/adobe-photoshop-cc-activator-2022-latest/> <https://adhicitysentulbogor.com/photoshop-cc-2015-version-17-crack-patch-free/> [https://bixiehive.com/wp-content/uploads/2022/07/Adobe\\_Photoshop\\_2021\\_Version\\_2242\\_Crack\\_\\_For\\_Windows\\_Latest.pdf](https://bixiehive.com/wp-content/uploads/2022/07/Adobe_Photoshop_2021_Version_2242_Crack__For_Windows_Latest.pdf) <https://ergotherapie-wahmkow.de/adobe-photoshop-2022-version-23-2-with-serial-key-free-download/> <https://smbsguide.com/photoshop-2022-version-23-4-1-activation-latest/> <https://trello.com/c/JObfQgSS/95-adobe-photoshop-2022-version-2341-keygenexe-with-license-key-free-download-for-windows> [https://www.goldwimpern.de/wp-content/uploads/2022/07/Adobe\\_Photoshop\\_2022\\_Version\\_2311.pdf](https://www.goldwimpern.de/wp-content/uploads/2022/07/Adobe_Photoshop_2022_Version_2311.pdf) <https://trello.com/c/YphAqi4p/116-adobe-photoshop-cc-serial-number-latest-2022> [https://wakelet.com/wake/mUGB1thS8Ocm\\_nXb9jQpP](https://wakelet.com/wake/mUGB1thS8Ocm_nXb9jQpP) <https://www.greatescapesdirect.com/2022/07/photoshop-cc-2015-keygen-crack-serial-key-with-key-download-pc-windows/> [https://baybenmx.com/wp-content/uploads/2022/07/Photoshop\\_CC\\_2015-2.pdf](https://baybenmx.com/wp-content/uploads/2022/07/Photoshop_CC_2015-2.pdf) <https://versiis.com/40407/adobe-photoshop-cc-2015-crack-activation-code-activation-code-with-keygen-download-pc-windows/> <https://kramart.com/adobe-photoshop-2021-version-22-0-0-activation-incl-product-key-download/> <https://autocracymachinery.com/adobe-photoshop-2022-download-april-2022/> <https://www.cranbrookcollege.com/wp-content/uploads/2022/07/wycknath.pdf> <http://indir.fun/?p=43815> [https://marketingbadajoz.com/wp-content/uploads/2022/07/Photoshop\\_2021\\_version\\_22.pdf](https://marketingbadajoz.com/wp-content/uploads/2022/07/Photoshop_2021_version_22.pdf) <http://saddlebrand.com/?p=43433> [https://www.qmajd.com/wp-content/uploads/2022/07/Adobe\\_Photoshop\\_2021\\_version\\_22.pdf](https://www.qmajd.com/wp-content/uploads/2022/07/Adobe_Photoshop_2021_version_22.pdf)